## Annual Meeting Materials Electronic Delivery Consent

## **IMPORTANT NOTICE REGARDING DELIVERY OF SHAREHOLDER DOCUMENTS**

THE

**KUSKOKW** 

ORPORATION cutting a path to a better future

**In order to save paper and reduce significant printing and mailing costs, The Kuskokwim Corporation ("TKC") offers the following option:**

**You may choose to receive Annual Meeting materials electronically by completing and signing this form, and sending your consent to TKC. This consent is optional. You may revoke consent at any time by sending a signed and dated written notice to TKC Shareholder Services Department at the address below. You may also call (800) 478-2171 or (907) 243-2944 at any time to revoke consent and receive mailed copies of meeting materials. Following receipt of your request, TKC will thereafter provide printed materials during the next scheduled distribution of annual meeting materials.**

**Annual meeting materials include: annual report, guide to the annual report, notice of annual meeting, agenda for annual meeting, proxy statement, proxy form, instructions for filling out the proxy form, proxy prize sheet, instructions for electronic transmission of completed proxy, and other items.**

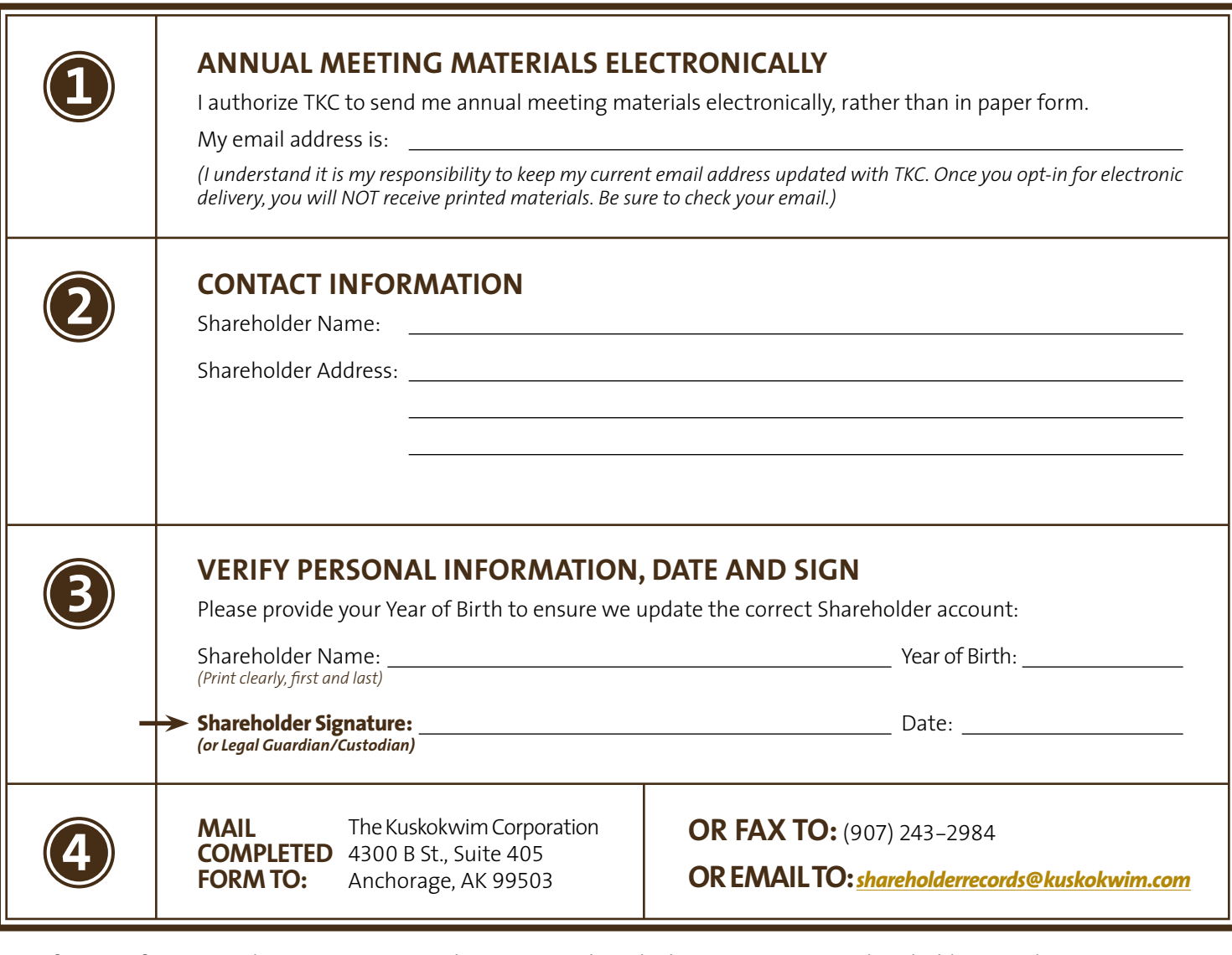

If you prefer to complete your consent online, you can do so by logging on to your Shareholder portal at **[MyTKC.com](https://mytkc.com/)**

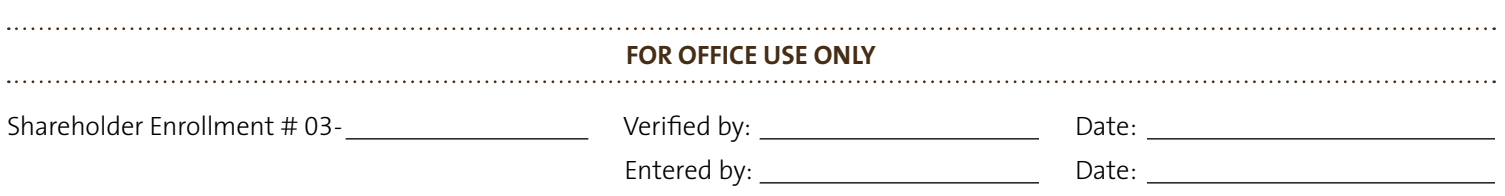